# TurboGP: A flexible and advanced python based GP library

Lino Rodriguez-Coayahuitl line is a series of the contract of the contract of the contract of the contract of the contract of the contract of the contract of the contract of the contract of the contract of the contract of Alicia Morales-Reyes and all and the set of the set of the set of the set of the set of the set of the set of the set of the set of the set of the set of the set of the set of the set of the set of the set of the set of th Hugo Jair Escalante hugos and the hugos and hugos and hugos and hugos and hugos and hugos and hugos and hugos and hugos and hugos and hugos and hugos and hugos and hugos and hugos and hugos and hugos and hugos and hugos an

Instituto Nacional de Astrofísica Óptica y Electrónica Sta María Tonanzintla, Puebla, 72840, Mexico

### Abstract

We introduce TurboGP, a Genetic Programming (GP) library fully written in Python and specifically designed for machine learning tasks. TurboGP implements modern features not available in other GP implementations, such as island and cellular population schemes, different types of genetic operations (migration, protected crossovers), online learning, among other features. TurboGP's most distinctive characteristic is its native support for different types of GP nodes to allow different abstraction levels, this makes TurboGP particularly useful for processing a wide variety of data sources.

Keywords: Genetic Programming, Symbolic Regression, Evolutionary machine learning, On-line learning.

### 1. Introduction

Genetic Programming (GP) is an evolutionary computation (EC) framework to automatically generate models and (simple) computer programs [\(Koza, 1992\)](#page-4-0). GP has been widely used for a variety of tasks including machine learning (ML), see e.g., [\(Guo and Nandi, 2006;](#page-4-1) [Shao et al., 2013;](#page-5-0) [Cano and Krawczyk, 2019\)](#page-4-2). In GP, models are commonly represented by abstract syntax trees, such as the one depicted in Fig. [1.](#page-1-0) GP's representation flexibility makes it appropriate to codify most models considered in machine learning problems, from classifiers [\(Espejo et al., 2009\)](#page-4-3) to reinforcement learning agents [\(Co-Reyes et al., 2021\)](#page-4-4). GP works by initializing a population of randomly generated models, called individuals, then selects and transforms some of the best individuals in the population to generate a next generation of individuals that are better at solving the problem at hand. This process of selection  $\rightarrow$  mutation  $\rightarrow$  survival of the fittest, is repeated in an iterative cycle that mimics natural evolution.

This paper introduces TurboGP, a GP library based on Python to target machine learning modeling problems. TurboGP implements standard components and techniques commonly used in GP, as well as recent developments in the field. We emphasize that many of these features are not found, or are difficult to re-implement, in available GP libraries (see Sec. [2.3\)](#page-2-0). Thus, we consider TurboGP a modern GP implementation. The library is available at [https://github.com/l1n0b1/TurboGP,](https://github.com/l1n0b1/TurboGP) where the code, notebook tutorials, as well as links to sample datasets needed for running the demos can be found.

©2023 Rodriguez-Coayahuitl, Morales-Reyes & Escalante, HJ. License: CC-BY 4.0, see <https://creativecommons.org/licenses/by/4.0/>.

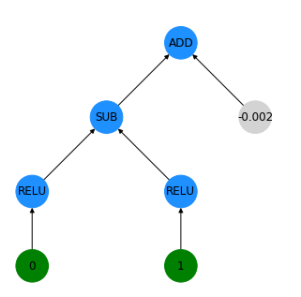

<span id="page-1-0"></span>Figure 1: GP tree representing function  $f(x_0, x_1) =$  $(max(x_0, 0) - max(x_1, 0)) + (-.002)$ 

| Feature               | DEAP    | gplearn  | <b>TurboGP</b> |  |
|-----------------------|---------|----------|----------------|--|
| Parallel              | X       | X        | x              |  |
| processing            |         |          |                |  |
| Protected genetic     | X       | implicit |                |  |
| operations            |         |          |                |  |
| Different primitives  | partial |          | x              |  |
| layers                |         |          |                |  |
| Online Learning       |         | partial  | x              |  |
| Spatially Distributed |         |          |                |  |
| populations           |         |          |                |  |

Table 1: Features provided by different GP suites.

## 2. TurboGP

TurboGP is designed in a modular fashion: core modules define classes and methods for basic building blocks, such as tree objects and fundamental genetic operations (e.g. subtree crossover, mutation); another core module defines the population dynamics, i.e. methods to perform evolutionary cycles under different survival/replacement policies, such as steady state; it also contains methods to implement cellular populations, where individuals are assigned a *spatial location* property, to interact only (generate offspring, compete for survival) with individuals located within their neighborhood. GP individual classes define objects such as regression or classification models, i.e. the type of GP individuals to be evolved. These objects contain one or more GP trees, methods to evaluate them against a dataset, and variables to store their associated fitness value. GP individual classes also define wrappers for genetic operations that rely on methods implemented in core modules, but may also provide additional logic to implement more complex GP operations, such as crossovers that ensure offspring generated do not exceed max tree size limit, or that they are semantically valid (i.e., protected crossovers). TurboGP also ships with a module that encapsulates and abstracts all its internal workings into a Scikit-alike interface, for rapid prototyping and experimentation. This modularity allows to easily modify and extend its functionality.

#### 2.1 Usage

Code [1](#page-1-1) illustrates how TurboGP can be used to launch GP processes while combining standard GP steps and a Scikit-learn alike workflow: (lns.6-7) primitive sets declaration; (ln.8) GP-individual parameters setup, (lns.14-22) GP process instantiating and parameters declaration, i.e., individual class to evolve, genetic operations probabilities, pop size, selection mechanisms, etc.; (ln.28) GP evolutionary/learning run launch for a given training dataset.

```
1 from genetic_program import GeneticProgram # Module with scikit-alike interface
2 from Regressor import RegressorLS # GP individual we will use (Regressor)
3 # ... (dataset preparation)
4 lowlevel = ['ADD', 'SUB', 'MUL', 'DIV', 'RELU', 'MAX', 'MEAN', 'MIN', 'X2', 'SQRT']
5 \text{ GeneticProgram.set\_primitives} (\text{lowlevel} = \text{lowlevel}) \text{ \# } \text{Primitives}6 ind_params = {'input_vector_size':2, 'complexity':12} # parameters for individuals to evolve
7 # Genetic operations to use.
8 oper = [RegressorLS.mutation, RegressorLS.protected_crossover, RegressorLS.mutation_i2]
9 oper_prob = [0.4, 0.4, 0.2] # operations probabilities
```

```
10 oper_arity = [1, 2, 1] # operations arity (parents required)
11 GP = GeneticProgram (individual_class = RegressorLS, # individual types to evolve12 operations=oper, operations_prob=oper_prob,
13 operations_arity=oper_arity, ind_params=ind_params,
14 pop_size=1000, \qquad \qquad \# population size
15 generations=100, # no. generations to elapse<br>16 pop_dynamics="Steady_State", # population dynamic to use
16 pop_dynamics="Steady_State", # population dynamic to use
17 online=False, https://web/indexergedia/enabled and the settlement of the settlement of the settlement of the settlement of the settlement of the settlement of the settlement of the settlement of the settlement of th
18 minimization=True, \qquad \qquad \qquad \qquad \qquad \qquad \qquad \qquad \qquad \qquad \qquad \qquad \qquad \qquad \qquad \qquad \qquad \qquad \qquad \qquad \qquad \qquad \qquad \qquad \qquad \qquad \qquad \qquad \qquad \qquad \qquad \qquad \qquad 
19 n_jobs=16) # CPU/threads to use
20 gp_reg = GP.fit(x_training, y_training) # launch training/evolution
```
Code 1: TurboGP example for evolving a regression model through the Scikit-learn alike interface.

### 2.2 Main features

TurboGP supports the following characteristics at processing and algorithmic levels:

- Parallel processing. TurboGP can use multiple CPU cores/threads in different ways: parallel individuals evaluation, and multiple populations evaluation.
- Different primitives layers. TurboGP allows trees representation that may contain different types of nodes/primitives, e.g. scalar (low level) functions, vector-to-scalar (mezzanine) functions, vector-to-vector functions, etc. These kind of models are useful in high dimensional learning problems [\(Al-Sahaf et al., 2012;](#page-4-5) [Evans et al., 2018\)](#page-4-6).
- Explicit support for on-line learning (also called incremental or mini-batch learning). TurboGP explicitly emphasises whether on-line learning mode is turned on, to increase efficiency and improve convergence [\(Rodriguez-Coayahuitl et al., 2019\)](#page-5-1).
- Spatially distributed populations. TurboGP supports models to allocate individuals in toroidal grid arrangements (cellular) [\(Petty, 1997\)](#page-5-2), as well as migration operations to implement multi-population (island) models [\(Martin et al., 1997\)](#page-5-3).

### <span id="page-2-0"></span>2.3 Related available libraries

Several available GP libraries cannot be compared to TurboGP due to critical differences, such as not being written in Python (ECJ, [Scott and Luke](#page-5-4) [\(2019\)](#page-5-4)) or require propietary software to run (GPLAB, [Silva and Almeida](#page-5-5) [\(2003\)](#page-5-5)). Among those available as Python libraries, some are too minimalistic (TinyGP, [Sipper](#page-5-6) [\(2019\)](#page-5-6)), not modular nor designed to be modified (Karoo GP, [Staats et al.](#page-5-7) [\(2017\)](#page-5-7)) or are implemented in older versions of Python (pySTEP, [Khoury and Liu](#page-4-7) [\(2010\)](#page-4-7)). DEAP [\(Fortin et al., 2012\)](#page-4-8) and gplearn [\(Stephens,](#page-5-8) [2019\)](#page-5-8) are two recent Python GP libraries that are comparable to TurboGP. DEAP, gplearn and TurboGP, support basic features, such as easy primitives declaration and graphic individuals visualization. However, TurboGP provides new features and strengthen others partially supported by those libraries. Table [1](#page-1-0) summarizes the differences.

### 3. Benchmarking

The benefits of TurboGP features highlighted previously demonstrate the performance gains from on-line learning, multi-population models, and mezzanine type of primitives. We se-

<span id="page-3-0"></span>

|                           | Classification                                                                        |          | Regression   |             | Denoising    |                |  |  |
|---------------------------|---------------------------------------------------------------------------------------|----------|--------------|-------------|--------------|----------------|--|--|
|                           | Batched                                                                               | Online   | Panmictic    | $Multi-Pop$ | Low          | Mezzanine      |  |  |
| Total Pop size            | 500                                                                                   |          | 4000         |             | 1000         |                |  |  |
| $#$ Populations           |                                                                                       |          |              | 16          |              |                |  |  |
| Dataset (Batch) size      | 1200(1200)                                                                            | 1200(60) | 5000(100)    |             | 12000(200)   |                |  |  |
| Generations               | 20                                                                                    | 40       | 100          |             | 60           |                |  |  |
| Max tree depth            |                                                                                       |          | 12           |             | 9            |                |  |  |
| <b>Genetic Operations</b> | subtree mutation, subtree crossover (protected), numeric mutation                     |          |              |             |              |                |  |  |
| <b>Operations Probs</b>   | (.5, .5, .0)                                                                          |          | (.4, .4, .2) |             | (.5, .5, .0) |                |  |  |
| <b>CPU</b> Threads        | 2                                                                                     |          | 16           |             |              |                |  |  |
| Primitives (scalar)       | $+, -, \times, \div, \text{max}, \text{min}, \text{mean}, \text{ReLU}, a^2, \sqrt{a}$ |          |              |             |              |                |  |  |
| Primitives (vector)       | N/A                                                                                   |          |              |             |              | mean, min, max |  |  |

Table 2: Parameters used for different tasks and GP setups tested with TurboGP.

lected three different ML tasks: classification, regression and image denoising. For classification we used the banknote authentication dataset [\(Lohweg and Doerksen, 2012\)](#page-5-9) from the UCI repository [\(Dua and Graff, 2017\)](#page-4-9), with 1372 samples where we used 1200 (172) for training (testing). For regression, we generated 5000 (500) training (testing) samples using "Keijzer 12" function [\(Keijzer, 2003\)](#page-4-10),  $f(z) = xy + \sin((x - 1)(y - 1))$ . For the denoising task, 14,000 image patches of  $21 \times 21$  pixels in size were extracted from BSDS [\(Martin](#page-5-10) [et al., 2001\)](#page-5-10), and contaminated with additive noise; we used 12,000 (2000) patches as training (testing) set, and setup a GP to find a model capable of cleaning the image patches. Table [2](#page-3-0) lists in detail the different parameters for each GP run. Fig. [2](#page-3-1) shows the results obtained by the different GP setups. Results show that online learning allows to decrease GP runtime without taking any toll on classification performance; multi population schemes drastically reduce both, convergence time, as well as regression error; and vector-to-scalar primitives allow GP to reach better solutions than scalar-only GP primitives.

<span id="page-3-1"></span>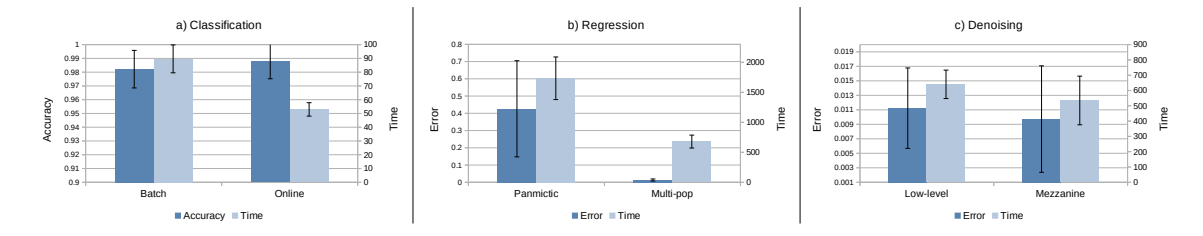

Figure 2: Average results from 30 independent runs and different setups. For a) vertical axis is test accuracy (error for b and c), hence higher (lower) is better. Mean exec time expressed in seconds, lower is better for all cases. All experiments performed on a AMD Ryzen 7 1700 CPU on Debian GNU/Linux 11.

### 4. Forthcoming features

The library is being constantly updated. The next major features we plan to incorporate into TurboGP are: automatically defined functions [\(Koza, 1994\)](#page-5-11), memetic GP representations [\(Emigdio et al., 2014\)](#page-4-11) and co-evolutionary algorithms. We already have a Cooperative Coevolutionary framework in the development branch [\(Rodriguez-Coayahuitl et al., 2020\)](#page-5-12).

### Acknowledgments

This work was supported by project grant CONACYT CB-S-26314. Lino Rodriguez acknowledges support for this project from Consejo Nacional de Ciencia y Tecnlogía (CONA-CYT) grant No. 436184, Consejo de Ciencia y Tecnología del Estado de Puebla (CON-CYTEP) grant 2019-52D, and Instituo Nacional de Astrofísica, Óptica y Electrónica "Beca de Colaboración 2020" grant.

### References

- <span id="page-4-5"></span>Harith Al-Sahaf, Andy Song, Kourosh Neshatian, and Mengjie Zhang. Two-tier genetic programming: Towards raw pixel-based image classification. Expert Systems with Applications, 39(16):12291–12301, 2012.
- <span id="page-4-2"></span>Alberto Cano and Bartosz Krawczyk. Evolving rule-based classifiers with genetic programming on gpus for drifting data streams. Pattern Recognition, 87:248–268, 2019.
- <span id="page-4-4"></span>John D Co-Reyes, Yingjie Miao, Daiyi Peng, Quoc V Le, Sergey Levine, Honglak Lee, and Aleksandra Faust. Evolving reinforcement learning algorithms. In International Conference on Learning Representations, 2021. URL [https://openreview.net/forum?](https://openreview.net/forum?id=0XXpJ4OtjW) [id=0XXpJ4OtjW](https://openreview.net/forum?id=0XXpJ4OtjW).
- <span id="page-4-9"></span>Dheeru Dua and Casey Graff. UCI machine learning repository, 2017. URL [http://](http://archive.ics.uci.edu/ml) [archive.ics.uci.edu/ml](http://archive.ics.uci.edu/ml).
- <span id="page-4-11"></span>Z Emigdio, Leonardo Trujillo, Oliver Schütze, Pierrick Legrand, et al. Evaluating the effects of local search in genetic programming. In EVOLVE-A Bridge between Probability, Set Oriented Numerics, and Evolutionary Computation V, pages 213–228. Springer, 2014.
- <span id="page-4-3"></span>Pedro G Espejo, Sebastián Ventura, and Francisco Herrera. A survey on the application of genetic programming to classification. IEEE Transactions on Systems, Man, and Cybernetics, Part C (Applications and Reviews), 40(2):121–144, 2009.
- <span id="page-4-6"></span>Benjamin Evans, Harith Al-Sahaf, Bing Xue, and Mengjie Zhang. Evolutionary deep learning: A genetic programming approach to image classification. In 2018 IEEE Congress on Evolutionary Computation (CEC), pages 1–6. IEEE, 2018.
- <span id="page-4-8"></span>Félix-Antoine Fortin, François-Michel De Rainville, Marc-André Gardner Gardner, Marc Parizeau, and Christian Gagné. Deap: Evolutionary algorithms made easy. The Journal of Machine Learning Research, 13(1):2171–2175, 2012.
- <span id="page-4-1"></span>Hong Guo and Asoke K Nandi. Breast cancer diagnosis using genetic programming generated feature. Pattern Recognition, 39(5):980–987, 2006.
- <span id="page-4-10"></span>Maarten Keijzer. Improving symbolic regression with interval arithmetic and linear scaling. In European Conference on Genetic Programming, pages 70–82. Springer, 2003.
- <span id="page-4-7"></span>Mehdi Khoury and Honghai Liu. Using fuzzy gaussian inference and genetic programming to classify 3d human motions. In Robot Intelligence, pages 95–116. Springer, 2010.
- <span id="page-4-0"></span>John R. Koza. Genetic programming: on the programming of computers by means of natural selection, volume 1. MIT press, 1992.
- <span id="page-5-11"></span>John R Koza. Genetic programming II: automatic discovery of reusable programs. MIT press, 1994.
- <span id="page-5-9"></span>Volker Lohweg and H Doerksen. Banknote authentication data set. In Center for Machine Learning and Intelligent Systems. University of California, 2012.
- <span id="page-5-10"></span>D. Martin, C. Fowlkes, D. Tal, and J. Malik. A database of human segmented natural images and its application to evaluating segmentation algorithms and measuring ecological statistics. In Proc. 8th Int'l Conf. Computer Vision, volume 2, pages 416–423, July 2001.
- <span id="page-5-3"></span>WN Martin, Jens Lienig, and James P Cohoon. C6. 3 island (migration) models: evolutionary algorithms based on punctuated equilibria. B ack et al. BFM97], Seiten C, 6: 101–124, 1997.
- <span id="page-5-2"></span>CC Petty. Diffusion (cellular) models. Handbook of evolutionary Computation, 1997.
- <span id="page-5-1"></span>Lino Rodriguez-Coayahuitl, Alicia Morales-Reyes, and Hugo Jair Escalante. Evolving autoencoding structures through genetic programming. Genetic Programming and Evolvable Machines, 20(3):413–440, 2019.
- <span id="page-5-12"></span>Lino Rodriguez-Coayahuitl, Alicia Morales-Reyes, Hugo Jair Escalante, and Carlos A Coello Coello. Cooperative co-evolutionary genetic programming for high dimensional problems. In International Conference on Parallel Problem Solving from Nature, pages 48–62. Springer, 2020.
- <span id="page-5-4"></span>Eric O Scott and Sean Luke. Ecj at 20: toward a general metaheuristics toolkit. In Proceedings of the genetic and evolutionary computation conference companion, pages 1391–1398, 2019.
- <span id="page-5-0"></span>Ling Shao, Li Liu, and Xuelong Li. Feature learning for image classification via multiobjective genetic programming. IEEE Transactions on Neural Networks and Learning Systems, 25(7):1359–1371, 2013.
- <span id="page-5-5"></span>Sara Silva and Jonas Almeida. Gplab-a genetic programming toolbox for matlab. In Proceedings of the Nordic MATLAB conference, pages 273–278. Citeseer, 2003.
- <span id="page-5-6"></span>M. Sipper. Tiny genetic programming in python. [https://github.com/moshesipper/](https://github.com/moshesipper/tiny_gp) [tiny\\_gp](https://github.com/moshesipper/tiny_gp), 2019.
- <span id="page-5-7"></span>Kai Staats, Edward Pantridge, Marco Cavaglia, Iurii Milovanov, and Arun Aniyan. Tensorflow enabled genetic programming. In *Proceedings of the genetic and evolutionary* computation conference companion, pages 1872–1879, 2017.
- <span id="page-5-8"></span>Trevor Stephens. Gplearn (2015). URL https://gplearn. readthedocs. io/en/stable/index. html, 2019.